# **Digitala Projekt**

### *Chip Quiz*

**Projektmedlemmar: Olov Nordenstam och Linus Hägerbrand** 

**Grupp 9** 

**050516** 

## **Abstract**

We have accomplished a project in the course Digital Systems, Project Laboratory. We decided to construct a quiz game for two competitors. The project was carried out in four parts. The first step was to create a requirements specification, followed by designing the circuit. The final two steps were the wiring and programming parts. We succeeded in creating an enjoying gaming experience that fulfilled most of our requirements.

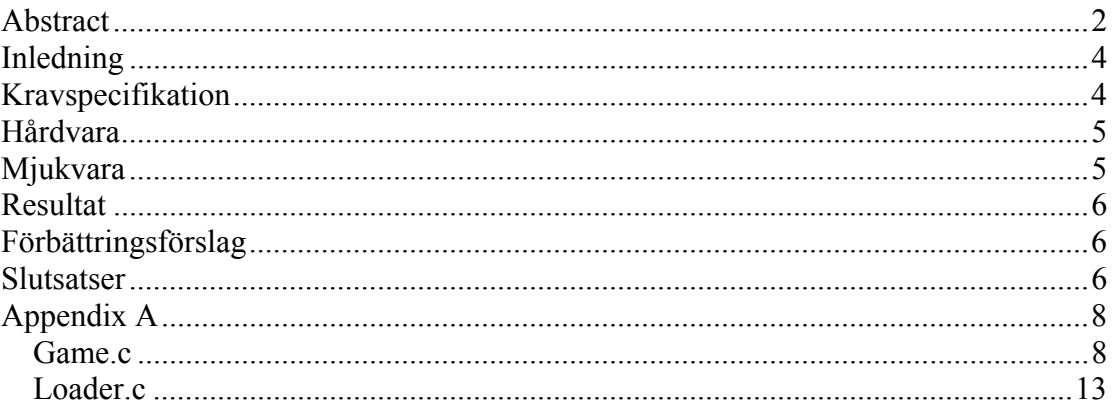

## **Inledning**

Systemet vi valt att konstruera är ett frågesportspel med en display som visar frågor och svarsalternativ. Två spelare tävlar mot varandra och svarar på frågorna genom att trycka ned en knapp som motsvarar det svarsalternativ denne väljer. Varje spelare har tre knappar var.

## **Kravspecifikation**

Nedan följer de krav vi ställde på systemet innan vi började konstruera.

Krav 1. Då en fråga ställs ska texten visas upp på displayen i fem sekunder.

Krav 2. Efter att frågetexten har visats skall tre svarsalternativ presenteras på displayen.

Krav 3. När svarsalternativen visas upp ska det vara möjligt att svara genom att trycka ned motsvarande svarsknapp.

Krav 4. Systemet registrerar den först nedtryckta svarsknappen och ger motsvarande spelare en poäng om det är rätt svar och en minuspoäng om det är fel svar.

Krav 5. Om ingen spelare svarar inom fem sekunder så delas ingen poäng ut och en ny fråga visas upp.

Krav 6. Innan en ny fråga ställs så visas ställningen upp på displayen.

Krav 7. Då en speciell nollställningsknapp trycks ned så startas spelet om.

Krav 8. Via ett seriellportsgränssnitt kan nya frågor laddas ner från en PC till systemets databas.

## **Hårdvara**

Vårt spel Chip Quiz är baserat på en AVR Mega16-processor och är byggt enligt figur 1. Information till användaren presenteras på en display av typen Optrex DMC40457- LY. För att spara all data som tillhör frågorna använder vi ett externt EEPROM-minne av typen Xicor X25128 med vilket vi kommunicerar via processorns SPI-interface. För att kunna kommunicera med användarna har vi sex knappar vilka ger 0V om knappen är upptryckt och 5V om den är nedtryckt. Nedladdning av programvara och debugging sköts via ett J-Tag-inteface. Dessutom finns en RS232-krets inkopplad för kommunikation med serieporten på en PC. Tyvärr stöds inte den sistnämnda funktionen av mjukvaran

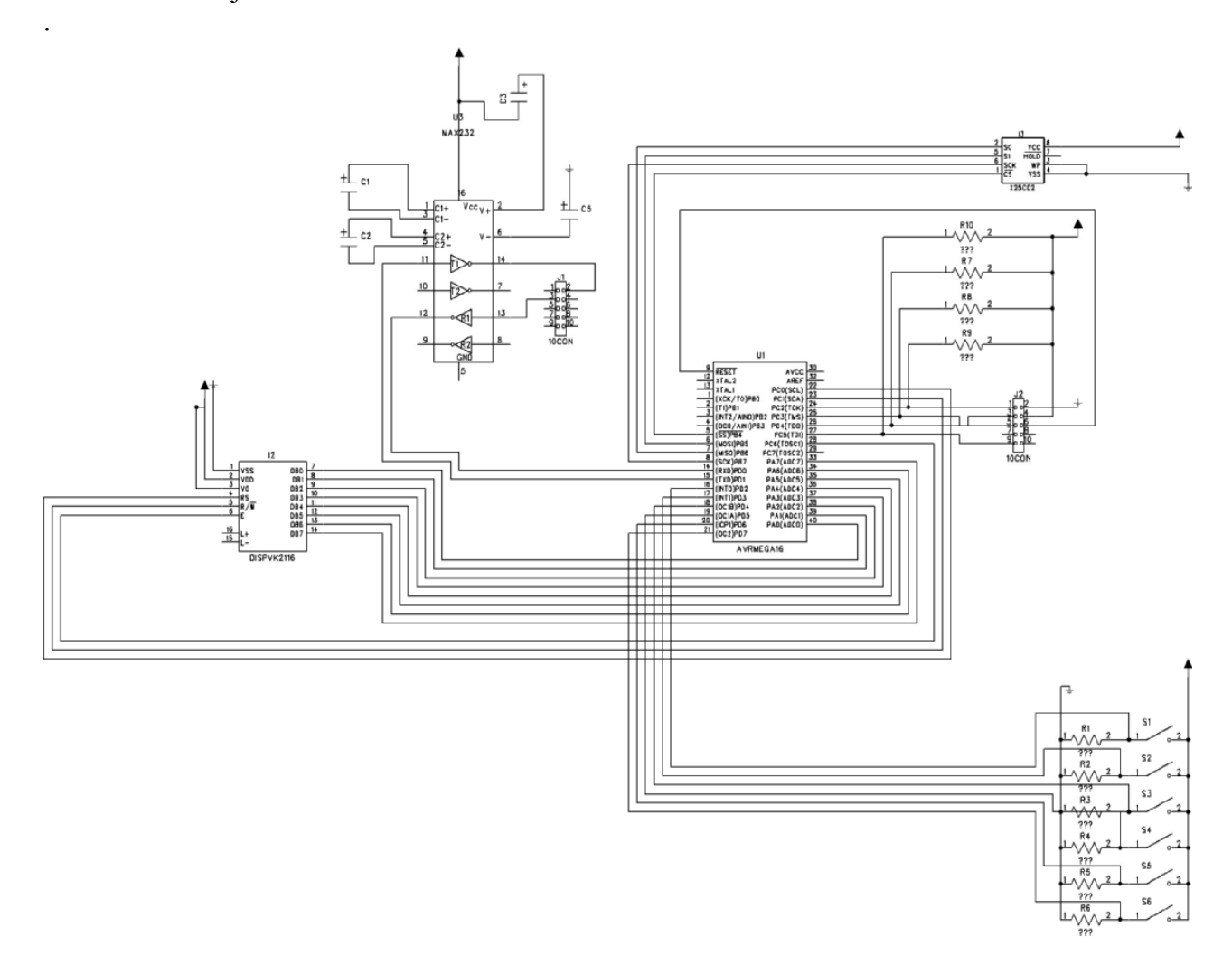

#### **Figur 1 – Kopplingsschema över Chip Quiz**

### **Mjukvara**

Vår mjukvara består av två program som återfinns i Appendix A. Dels ett som utgör själva spelet och dels ett annat som fyller EEPROM-minnet med frågedata. Det förstnämnda programmet utför spellogiken enligt följande:

- 1. Hämtar en slumpmässig fråga ur minnet
- 2. Visar frågan
- 3. Visar svarsalternativ
- 4. Väntar på att alla knappar är upptryckta
- 5. Väntar på att en knapp trycks ner
- 6. Kontrollerar om nedtryckt knapp motsvarar rätt alternativ
- 7. Om alternativet var rätt addera en poäng till aktuell spelare annars subtrahera
- 8. Visa aktuell ställning
- 9. Om inte alla frågor visats gå till punkt 1
- 10. Visa vinnare och starta ny spelomgång

På grund av tidsbrist så hann vi inte implementera den koppling mellan kretsen och PC:n som vi hade planerat. Denna skulle bestå av en serieportsförbindelse med vilken man skulle kunna ladda ner frågor i kretsens EEPROM. Istället har vi skrivit ett speciellt program som laddar frågor från programminnet till EEPROM-minnet.

### **Resultat**

Vårt arbete med kretsen har tagit tid eftersom vi är ovana hårdvarukonstruktörer. Vi har dock hunnit få med all tänkt funktionalitet förutom en resetknapp och PCkopplingen.

Designen och den första kopplingsfasen gick lite trögt till att börja med. När vi senare hade blivit bekanta med komponenternas datablad lossnade det.

Även i kodningsstadiet stötte vi på några mindre svårigheter som vi var tvungna att brottas med. Det kunde röra sig om exempelvis en utelämnad bit i ett register, glapp i kopplingen eller dylikt.

När vi tvingades ta till lösningen att ladda ner frågor via ett speciellt laddningsprogram så råkade vi placera frågedatan i internminnet som då inte räckte till vilket resulterade i konstiga utskrifter. Genom att studera AVR-information på webben så fann vi hur man genom att definiera sin data på ett speciellt vis kunde placera denna i programminnet.

Överlag är vi dock nöjda med vår konstruktion som erbjudit många trevliga tävlingsstunder.

### **Förbättringsförslag**

Den mest självklara förbättringen som skulle kunna göras är att implementera den funktionalitet för att kunna ladda in nya frågor från en PC som vi inte hann med. Vi skulle även vilja förbättra knappkonstruktionen. Knapparna borde vara stabilt monterade och separerade från kopplingsplattan eftersom man i stridens hetta lätt orsakar glapp när man trycker ner knapparna för hårt.

Koden skulle vi vilja förbättra strukturen på eftersom den blev lidande på grund av tidsbrist. Det fulaste är att vi blev tvungna att duplicera kod när vi skapade laddningsprogrammet. Om koden hade varit uppdelad i moduler hade vi sluppit detta problem.

### **Slutsatser**

Kursen har varit väldigt givande. Tidigare har vi inte arbetat hårdvarunära i den omfattningen som vi gjort i denna kurs. Det var just den erfarenheten som vi hoppades på att få när vi valde att läsa Digitala projekt.

De problem som vi har stött på har gett oss insikter om svårigheterna som finns vid konstruktion av denna typ av system.

Att vi själva fick välja vad vi ville konstruera har vi upplevt som mycket positivt. Dels känns det roligare att konstruera någonting som känns angeläget och dels har det förbättrat vår problemlösarförmåga genom att vi på egen hand fick designa lösningen.

### **Appendix A**

#### *Game.c*

```
#include <avr/io.h> 
#include <stdlib.h> 
#include <string.h> 
#define NR_QUESTIONS 29 
#define QUESTION TEXT LENGTH 160
#define ANSWER_TEXT_LENGTH 90 
#define MEM CHUNK SIZE 10
typedef unsigned char byte; 
typedef struct{ 
      char text [QUESTION TEXT LENGTH];
      char answers[ANSWER_TEXT_LENGTH]; 
      byte correct answer;
}question data;
byte p1_score, p2_score; 
byte done questions [NR QUESTIONS];
char result_str[100];
char tmp \text{buf}[80];
question data data;
void display_cmd(byte cmd) 
{ 
       byte i, j; 
    DDRA = 0xff; //set PORT A for out
      PORTA = cmd; //put the command on the port
      // RS R/W = 0DDC = 0xff; cbi(PORTC, 0); 
       cbi(PORTC, 1); 
      // enable = 1
       sbi(PORTC, 6); 
      // enable = 0
       cbi(PORTC, 6); 
      // enable = 1
       sbi(PORTC, 7); 
      // enable = 0
       cbi(PORTC, 7); 
      // wait 
      for (i = 0; i < 255; ++i)for (j = 0; j < 255; ++j)j = j;
} 
void display_init() 
{ 
      // send some commands to initialize and reset the display 
      display cmd(0x38);
      display_cmd(0x0E);
      display_cmd(0x06);
      displaycmd(0x01);
      displaycmd(0x02);
} 
void display char(byte display, byte c)
```

```
{ 
       byte i, j; 
      // translate swedish ascii numbers to the correct characters of 
the display 
     switch (c) { 
             case 'Å': 
             case 'å': 
                   c = 'a'; break; 
             case 'Ä': 
              case 'ä': 
                   c = 0xE1; break; 
             case 'Ö': 
             case 'ö': 
                   c = 0xEF; break; 
       } 
      DDRA = 0xff; //set PORT A for out
      PORTA = c; // set output character on port A
      // RS = 1
      DDC = 0xff; sbi(PORTC, 0); 
      // R/W = 0 cbi(PORTC, 1); 
      // enable = 1
       sbi(PORTC, 6 + display); 
      // enable = 0
       cbi(PORTC, 6 + display); 
      // RS = 0
       cbi(PORTC, 0); 
      // wait 
      for (i = 0; i < 255; ++i) ; 
} 
void display_str(char *str) 
{ 
      byte i = 0, j, nr, k = 0;
       byte len = strlen(str); 
      if (len > 160) 
            len = 160;k = 0;for (i = 0; i < len; ++i, ++k) {
            if (str[i] == '\nright| // translate new line characters
                   nr = 40 - k % 40;
                   for (j = 0; j < nr; ++j, ++k)display_char(k / 80, ' ');
 } 
             else 
                   display char(k / 80, str[i]);
       } 
} 
void wait() 
{ 
       byte i, j, k; 
      for (i = 0; i < 255; ++i)for (j = 0; j < 255; ++j)for (k = 0; k < 254; ++k)
```

```
\mathcal{L}^{\text{max}} and \mathcal{L}^{\text{max}} and \mathcal{L}^{\text{max}}} 
void short wait()
{ 
       byte i, j; 
      for (i = 0; i < 255; ++i)for (j = 0; j < 255; ++j)j = j;} 
void next_question() 
{ 
      byte button state;
      byte p1 answer = 0;
      byte p2<sup>-</sup>answer = 0;
      byte q \overline{nr} = 0;
      // find a new question 
      q nr = rand() % NR QUESTIONS;
      while (done questions[q_nr]) {
             q_nr = rand() % NR_QUESTIONS; } 
      done questions [q nr] = 1;// Read a question from the EEPROM 
      mem read question(&data, q nr);
      // show question 
      display init();
      display str(data.text);
      // timeout 
       wait(); 
      // show the alternatives 
      display init();
      display str(data.answers);
      // wait for an answer 
      DDRD = 0x00;button state = PIND;// wait for all buttons to be released 
      if ((button state & 0xFC)) {
             display init();
              display_str("Släpp upp knapparna!"); 
             while ((button state & 0xFC))
                   button state = PIND;display init();
              display_str(data.answers); 
 } 
      // wait for a button to be pressed 
      while (!(button state & 0xFC))
             button state = PIND;
      // determine which button that was pressed 
      if (button state & 0x10) { // p1 button 1
             p1 answer = 1; } 
      if (button state & 0x08) { // p1 button 2
             p1 answer = 2;
       } 
      if (button state & 0x04) { // p1 button 2
             p1_answer = 3;
 } 
      if (button state & 0x20) { // p2 button 1
             p2 answer = 1;
```

```
 } 
      if (button state & 0x40) { // p2 button 2
            p2 answer = 2;
 } 
      if (button state & 0x80) { // p2 button 2
            p2 answer = 3; } 
      // validate the answer and update the standings 
      display init();
      if(p1_answer) {
            if (p1_answer == data.correct\_answer) {
                   if (p1_score < 255) 
                         ++p1_score; 
 } 
             else { 
                  if (p1 score > 0)
                        -p1 score;
 } 
            sprintf(tmp_buf, "Rätt svar: %d\n" \
                         "Spelare 1 svarade %d\n" \ 
                         "Ställning: Spelare 1: %d Spelare 2: %d", 
                        data.correct answer, p1 answer, p1 score,
p2_score); 
            display str(tmp buf);
       } else if(p2_answer) { 
            if (p2 answer == data.correct answer) {
                  if (p2 score \langle 255)
                         ++p2_score; 
 } 
             else { 
                  if (p2 score > 0)
                        --p2 score;
 } 
            sprintf(tmp buf, "Rätt svar: %d\n" \
                         "Spelare 2 svarade %d\n" \ 
                         "Ställning: Spelare 1: %d Spelare 2: %d", 
                        data.correct answer, p2 answer, p1 score,
p2_score); 
            display str(tmp buf);
       } 
       wait(); 
} 
void mem_write(byte val) 
{ 
      // write val to the EEPROM 
      SPDR = val:while (!(SPSR & (1<<SPIF))) 
\mathcal{L}} 
byte mem_read() 
{ 
      // read a byte from the EEPROM 
      SPDF = 0;while (!(SPSR & (1<<SPIF)))
            ; 
      return SPDR; 
} 
void mem wait ready(void) {
```

```
 do{ 
    PORTB | = 0x10; //CS = 1
    PORTB &= \sim 0 \times 10; //CS = 0
   mem write(0x05); // read the status register
  }\text{while}((\text{mem read})) \& 0x01);
  PORTB | = 0x10; //CS = 1
} 
void mem_init() 
{ 
      // master init 
       DDRB = (1<<DDB5) | (1<<DDB7) | (1<<DDB4); 
      SPCR = (1<<SPE) | (1<<MSTR) | (1<<SPR0);} 
void mem read question(question data *data, byte nr)
{ 
       byte i, j, k; 
       byte adr1, adr2; 
      adr1 = nr;adr2 = 0;k = 0;for (i = 0; i < QUESTION TEXT LENGTH / MEM CHUNK SIZE; i++) {
              // read question data 
             for (j = 0; j < MEM CHUNK SIZE; j++) {
                   PORTB \&= \sim 0 \times 10; //CS = 0
                   mem write(0x03); // read a batch of bytes
                    // address 
                    mem_write(adr1); // adr 
                   mem write(adr2); // adr
                   data-\text{text[k++]} = \text{mem read}PORTB | = 0x10; //CS = 1
                    ++adr2; 
 } 
       } 
      k = 0;for (i = 0; i < ANSWER TEXT LENGTH / MEM CHUNK SIZE; i++) {
              // read answer data 
             for (j = 0; j < MEM CHUNK SIZE; j++) {
                   PORTB &= \sim 0 \times 10; //CS = 0
                   mem write(0x03); // read a batch of bytes
                    // address 
                   mem write(adr1); // adr
                   mem<sup>-</sup>write(adr2); // adr
                   \frac{1}{\text{data}-\text{>answers[k++]} = \text{mem read()}}PORTB | = 0x10; //CS = 1
                    ++adr2; 
 } 
 } 
      PORTB &= \sim 0 \times 10; //CS = 0
      mem write(0x03); // read a batch of bytes
      // address 
       mem_write(adr1); // adr 
      memwrite(adr2); // adr
      data->correct answer = mem read();
      PORTB | = 0x10; //CS = 1
} 
byte wait for game to start()
{
```

```
byte rand seed = 0, button state;
      display init();
      display str("Tryck på valfri knapp för att starta spelet!");
      DDRD = 0x00;button state = PIND;// get a random seed for an unpredictible order of questions 
      while (!(button state & 0xFC)) {
            button state = PIND;
             ++rand_seed; 
       } 
      return rand seed;
} 
void main(void) 
{ 
      byte rand seed val;
       byte i; 
      display init();
      mem init();
       rand_seed_val = wait_for_game_to_start(); 
      srand(rand seed val);
      while(1) 
       { 
            p1 score = p2 score = 0;
             // reset completed questions array 
            for (i = 0; i < NR QUESTIONS; i++)done questions[i] = 0; // play a round 
            for (i = 0; i < NR QUESTIONS; i++)next question();
             // determine who won 
            if (p1 score > p2 score) {
                  display init();
                   display_str("Yippi! Gratulerar! Spelare 1 har 
vunnit!"); 
 } 
            else if (p2 score > p1 score) {
                  display init();
                   display_str("Yippi! Gratulerar! Spelare 2 har 
vunnit!"); 
 } 
             else { 
                  display init();
                  display_str("Oj det blev oavgjort!");
 } 
             wait(); 
       } 
}
```
#### *Loader.c*

```
#include <avr/io.h> 
#include <stdlib.h> 
#include <string.h> 
#include <avr/pgmspace.h> 
#define QUESTION_TEXT_LENGTH 160 
#define ANSWER TEXT LENGTH 90
#define MEM CHUNK SIZE 10
```

```
#define NR_QUESTIONS 29 
typedef unsigned char byte; 
byte question nr = 0;
typedef struct{ 
      char text [QUESTION TEXT LENGTH];
      char answers[ANSWER TEXT LENGTH];
      byte correct answer;
}question data;
// We are using a method to keep the question data in program memory 
// found on the following site 
// http://www.nongnu.org/avr-libc/user-manual/FAQ.html#faq_rom_array 
const char question1[] PROGMEM = "Vad heter enligt grekisk myt 
underjordens härskare?"; 
const char answer1[] PROGMEM = "1. Hades\n2. Hermes\n3. Hugo";
//const byte correct answer1 = 1;
const char question2\overline{1} PROGMEM = "Vad kallas de processer genom vilka
företag och andra organisationer inhämtar och uttolkar information om 
konkurrenter, teknisk utveckling, politiska risker etc.?"; 
const char answer2[] PROGMEM = "1. Benchmarking\n2. Priskontroll\n3.
Omvärldsbevakning"; 
//const byte correct answer2 = 3;
/* 
 * The rest of the questions are left out in the report version of 
the code to save space 
  */ 
const correct answers [] = \{1, 3, 1, 3, 2, 3, 2, 2, 1, 1, 3, 1, 1, 2,2, 3, 3, 1, 3, 1, 2, 1, 1, 2, 2, 2, 1, 2, 3}; 
PGM P prog questions [NR QUESTIONS] PROGMEM = {
     question1, 
     question2, 
      // More questions... 
}; 
PGM P prog_answers[NR_QUESTIONS] PROGMEM = {
     answer1, 
     answer2, 
      // More answers... 
}; 
void display_cmd(byte cmd) 
{ 
       byte i, j; 
     DDRA = 0xff; //set PORT A for out 
      PORTA = cmd; //put the command on the port
      // RS R/W = 0DDC = 0xff; cbi(PORTC, 0); 
       cbi(PORTC, 1); 
      // enable = 1
       sbi(PORTC, 6); 
      // enable = 0
       cbi(PORTC, 6); 
      \frac{1}{2} enable = 1
       sbi(PORTC, 7); 
      // enable = 0
       cbi(PORTC, 7);
```

```
// wait 
      for (i = 0; i < 255; ++i)for (j = 0; j < 255; ++j)j = j;
} 
void display_init() 
{ 
      // send some commands to initialize and reset the display 
      display cmd(0x38);
      display_cmd(0x0E);
      display\_cmd(0x06);display_cmd(0x01);display cmd(0x02);
} 
void display char(byte display, byte c)
{ 
       byte i, j; 
      // translate swedish ascii numbers to the correct characters of 
the display 
     switch (c) { 
             case 'Å': 
             case 'å': 
                  c = 'a'; break; 
             case 'Ä': 
             case 'ä': 
                  c = 0 \times E1; break; 
             case 'Ö': 
             case 'ö': 
                  c = 0xEF; break; 
       } 
       DDRA = 0xff; //set PORT A for out 
      PORTA = c; // set output character on port A
      // RS = 1
      DDC = 0xff; sbi(PORTC, 0); 
      // R/W = 0 cbi(PORTC, 1); 
      // enable = 1
      sbi(PORTC, 6 + display);
      // enable = 0
      cbi(PORTC, 6 + display);
      1/RS = 0 cbi(PORTC, 0); 
      // wait 
      for (i = 0; i < 255; ++i) ; 
} 
void display_str(char *str) 
{ 
      byte i = 0, j, nr, k = 0;
      byte len = strlen(str);
      if (len > 160) 
            len = 160;k = 0;
```

```
for (i = 0; i < len; ++i, ++k) {
            if (str[i] == '\nright) { // translate new line characters
                  nr = 40 - k % 40;
                   for (j = 0; j < nr; ++j, ++k)display char(k / 80, ' ');
 } 
             else 
                   display char(k / 80, str[i]);
       } 
} 
void mem_write(byte val) 
{ 
      // write val to the EEPROM 
      SPDF = val;while (!(SPSR & (1<<SPIF)))
\mathcal{L}} 
byte mem_read() 
{ 
      // read a byte from the EEPROM 
      SPPR = 0;while (! (SPSR & (1<<SPIF)))\cdot;
      return SPDR; 
} 
void mem wait ready(void) {
   do{ 
   PORTB | = 0x10; //CS = 1
   PORTB &= \sim 0 \times 10; //CS = 0
   mem write(0x05); // read the status register
 }\text{while}((\text{mem read})) \& 0x01);
 PORTB | = 0x10; //CS = 1
} 
void mem_init() 
{ 
      // master init 
       DDRB = (1<<DDB5) | (1<<DDB7) | (1<<DDB4); 
      SPCR = (1 \leq SPE) | (1 \leq SSTR) | (1 \leq SPR0);} 
void mem write question(question data *data, byte nr)
{ 
      byte i, i, k;
       byte adr1, adr2; 
      adr1 = nr;adr2 = 0;k = 0;for (i = 0; i < QUESTION TEXT LENGTH / MEM CHUNK SIZE; i++) {
             // write question data 
            for (j = 0; j < MEM CHUNK SIZE; j++) {
                   PORTB \&= \sim 0 \times 10; //CS = 0
                  mem write(0x06); // write enable, WREN
                  PORTB | = 0x10; //CS = 1
PORTB \&= \sim 0 \times 10; //CS = 0
mem_write(0x02); // write a batch of bytes, WRITE
                    // write the address 
                  mem write(adr1); // adr
```

```
mem write(adr2); // adr
                  mem_write(data->text[k++]);
                  PORTB | = 0x10; //CS = 1
                  mem wait ready();
                   ++adr2; 
 } 
       } 
      k = 0;for (i = 0; i < ANSWER TEXT LENGTH / MEM CHUNK SIZE; i++) {
             // write answers data 
            for (j = 0; j < MEM_CHUNK_SIZE; j++) {
                  PORTB &= \sim 0 \times 10; //CS = 0
                  mem write(0x06); // write enable, WREN
PORTB | = 0x10; //CS = 1
PORTB \&= \sim 0 \times 10; //CS = 0
                  mem write(0x02); // write a batch of bytes, WRITE
                   // write the address 
                  mem write(adr1); // adr
                  mem_write(adr2); // adr
                  mem_write(data->answers[k++]);
                  PORTB | = 0x10; //CS = 1
                  mem wait ready();
                   ++adr2; 
 } 
 } 
      PORTB &= \sim 0 \times 10; //CS = 0
      mem write(0x06); // write enable, WREN
      PORTB |= 0x10; //CS = 1
      PORTB &= \sim 0 \times 10; //CS = 0
      mem write(0x02); // write a batch of bytes, WRITE
      // write the address of the correct answer for the question 
      mem write(adr1); // adr
      mem write(adr2); // adr
      mem_write(data->correct_answer);
      PORTB | = 0x10; //CS = 1
      mem wait ready();
// a helper function to load questions into the EEPROM 
void load question(char *text, char *answers, byte correct answer,
byte q_nr) 
{ 
      question data data;
      strncpy(\overline{data}.text, text, QUESTION TEXT LENGTH - 1);
      data.text[QUESTION TEXT LENGTH - \overline{1}] = \overline{0};
      strncpy(data.answers, answers, ANSWER TEXT LENGTH - 1);
      data.answers[ANSWER TEXT LENGTH - 1] = 0;
      data.correct answer = correct answer;
      mem write question(&data, q nr);
void main(void) 
      char q data[QUESTION TEXT LENGTH];
      char a data[ANSWER TEXT LENGTH];
      byte i;
     PGM_P p; 
       byte str[35]; 
      question nr = 0;
      display init();
      mem_init();
```
}

}

{

```
display init();
      display str("Writing to memory.");
      // fetch the questions from the program memory and save them in 
the EEPROM 
      for (i = 0; i < NR_QUESTIONS; i++) {
            memcpy_P(&p, \bar{\text{``sprog\_questions[i]}, \text{sizeof(FGM_P)});
             \texttt{strcpy_P}(q\_data, p);
             memcpy_P(&p, &prog_answers[i], sizeof(PGM_P));
             \texttt{strcpy\_P(a_data, p)};
             load question(q data, a data, correct answers[i], i);
       } 
      sprintf(str, "Memory loaded with %d questions.", i);
       display_init(); 
display str(str);
       while(1) { 
       } 
     return; 
}
```